## MIP Announcements

- Transition complete from NSP to Customer and Data Services (CDS) team
	- o New MIP Help address [miphelp@riskmapcds.com](mailto:miphelp@riskmapcds.com) phone number still the same
	- o New address for Data Depot and fee collection posted on the MIP home page News & Highlights
- Transition to Production and Technical Services (PTS) contracts has not yet been done so it business as usual
	- o Users will be notified as any MIP related activities are transitioned
		- Check email, News & Highlights, MIP User Care for updates
- Moving forward the CDS team's first task is to review and update MIP screens that reference MapMod, NSP, etc. They will also focus on any MIP changes as a result of the transition – changing of roles for certain activities, etc. A service pack will address these changes and users will be communicated of the changes.

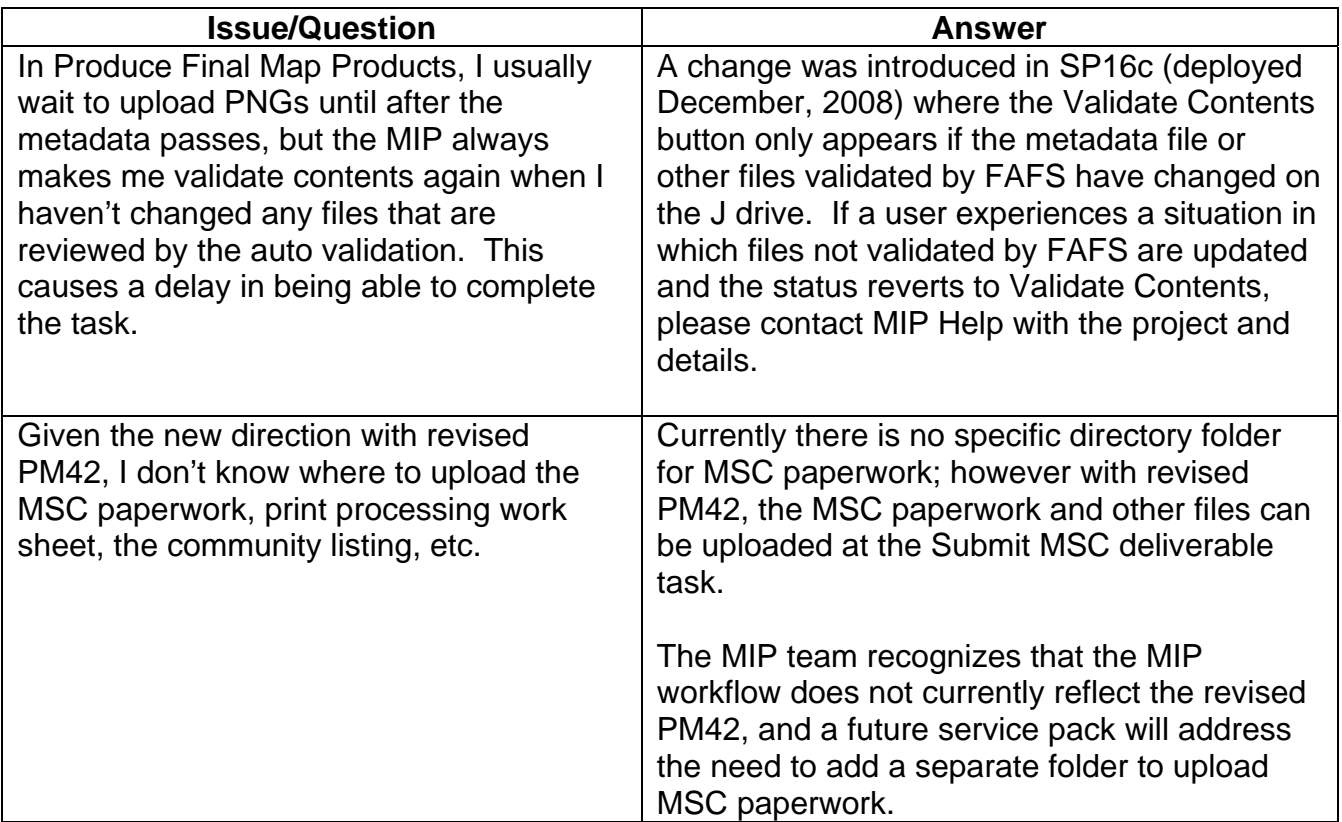

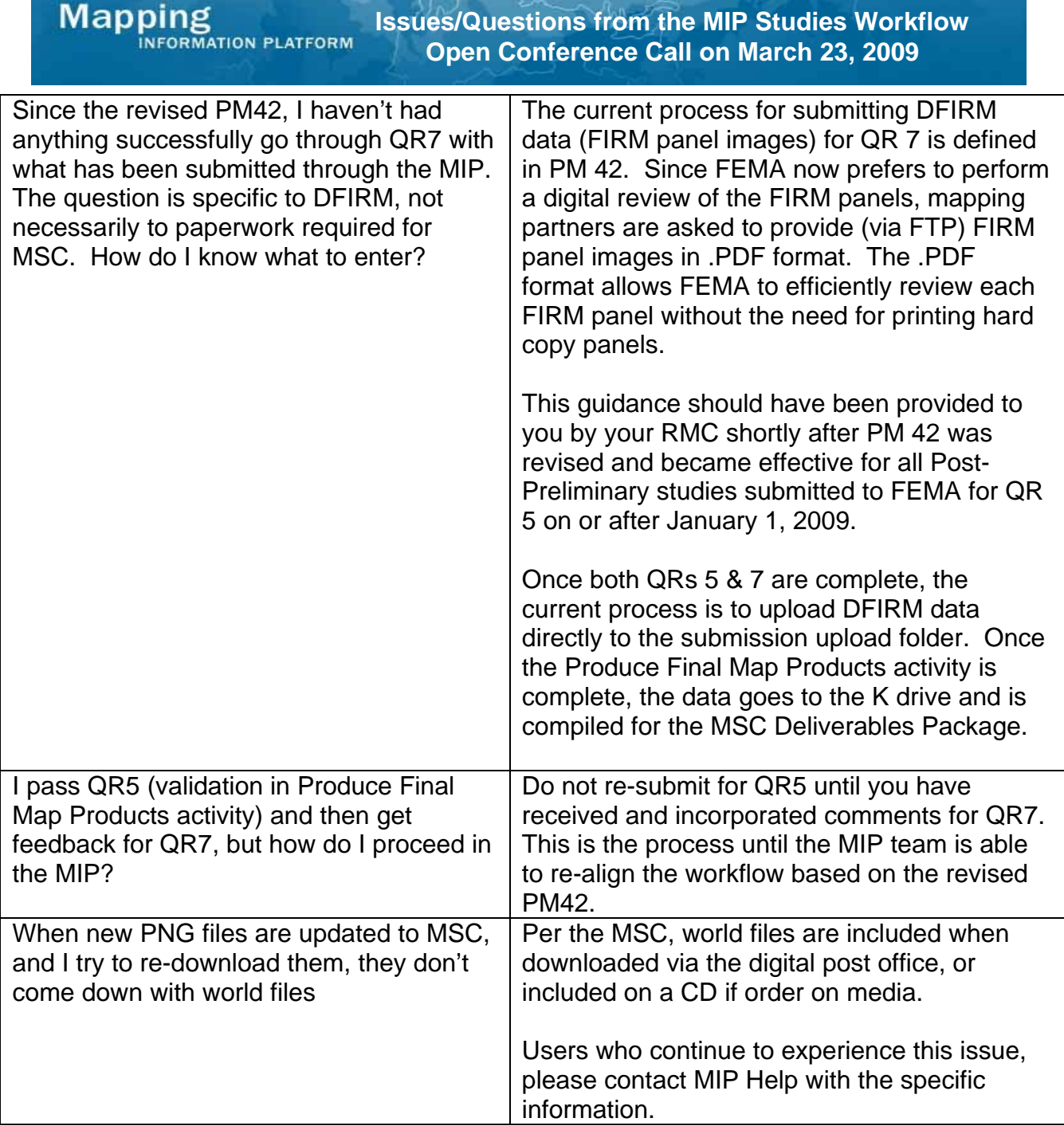

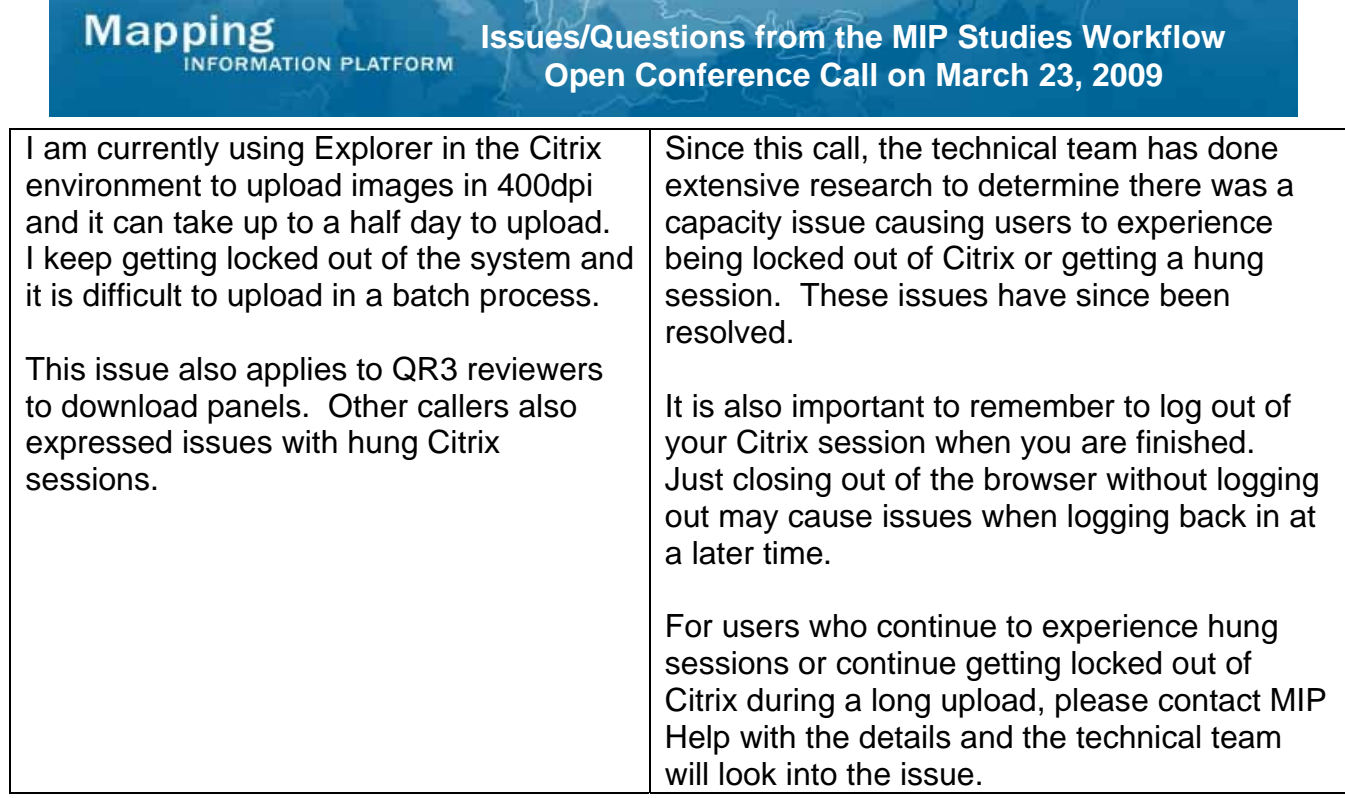